### Министерство науки и высшего образования Российской Федерации Федеральное государственное автономное образовательное учреждение высшего образования «КАЗАНСКИЙ (ПРИВОЛЖСКИЙ) ФЕДЕРАЛЬНЫЙ УНИВЕРСИТЕТ»

### ИНСТИТУТ ФИЗИКИ

### КАФЕДРА МЕДИЦИНСКОЙ ФИЗИКИ

Направление: 03.03.02 - Физика Профиль: Физика

# ВЫПУСКНАЯ КВАЛИФИКАЦИОННАЯ РАБОТА МОДЕЛИРОВАНИЕ ИМПУЛЬСНЫХ ПОСЛЕДОВАТЕЛЬНОСТЕЙ ДЛЯ МАГНИТНО-РЕЗОНАНСНОЙ ТОМОГРАФИИ

Студент 4 курса группы 06-812 «23» имия 2022 г.

(Аглиуллина А.А.)

Научный руководитель д.ф.-м.н., профессор «23» июия 2022 г.

(Ильясов К.А.)

анов А.В.)

Заведующий кафедрой медицинской физики д.х.н., профессор «23» июия 2022 г.

Казань - 2022

### **ОГЛАВЛЕНИЕ**

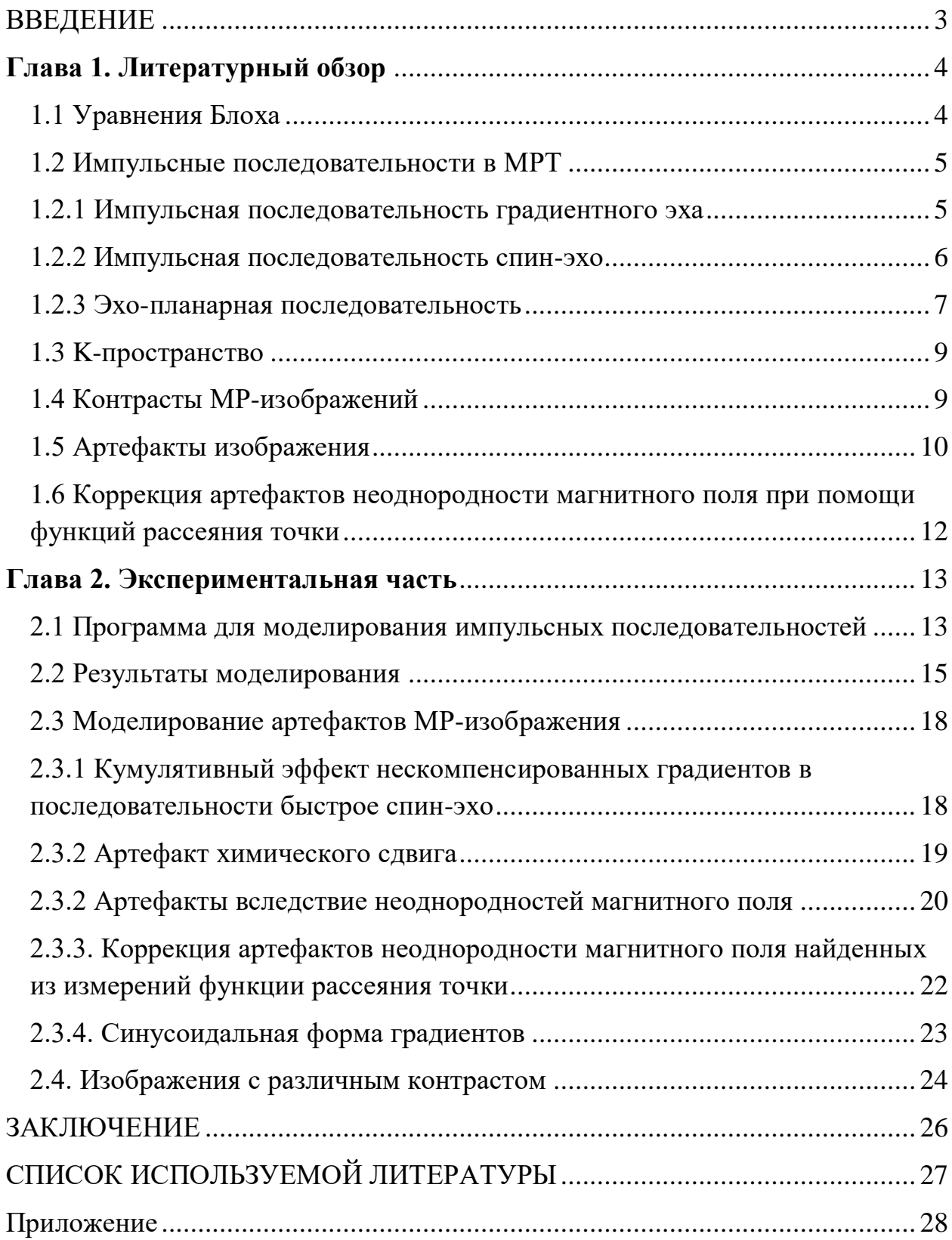

#### **ВВЕДЕНИЕ**

<span id="page-2-0"></span>Магнитно-резонансная томография (МРТ) — это неинвазивный способ получения томографических медицинских изображений для исследования внутренних органов и тканей, который основан на явлении ядерного магнитного резонанса. Метод МРТ основан на измерении электромагнитного отклика ядер водорода, находящихся в сильном постоянном магнитном поле, в ответ на возбуждение их определённым сочетанием радиочастотных и градиентных импульсов. МРТ обеспечивает хороший контраст мягких тканей, и в нем не используется ионизирующее излучение.

МРТ позволяет исследовать различные свойства ткани и получать изображения с контрастами по времени продольной релаксации  $(T_1)$ , времени поперечной релаксации  $(T_2)$ , протонной плотности  $(M_0)$ , а также измерять диффузию и перфузию.

В МРТ наблюдаемые сигналы ядерного магнитного резонанса (ЯМР) можно смоделировать с помощью уравнений Блоха, однако для достаточно **MPT** сложной последовательности, состояшей **ИЗ** большого числа градиентных и радиочастотных импульсов, при моделировании реалистичных двумерных или трехмерных изображений такие расчеты могут быть очень длительными, а приближенные расчеты и/или накопление численных ошибок при большом количестве операций могут давать совершенно неверные результаты. Целью данной работы была разработка программы, позволяющей максимально реалистично моделировать различные импульсные последовательностей МРТ с приемлемым временем расчетов. В ходе работы были выполнены следующие задачи:

- создание программы для моделирования различных импульсных последовательностей и симуляции МР-изображений;
- моделирование последовательностей градиентное эхо, спиновое эхо, эхо-планарной последовательности, получение изображений при помощи данных последовательностей методом Фурье-преобразования;
- моделирование различных артефактов изображений и их устранение.

### Глава 1. Литературный обзор

### <span id="page-3-1"></span><span id="page-3-0"></span>1.1 Уравнения Блоха

Для решения задач магнитного резонанса часто используются уравнения Блоха (1). Уравнения Блоха - это система дифференциальных уравнений, которые описывают поведение вектора намагниченности  $M$  в магнитном поле  $B[1, 3].$ 

$$
\frac{dM_x}{dt} = \gamma (\mathbf{M} \times \mathbf{B})_x - \frac{M_x}{T_2},
$$
  

$$
\frac{dM_y}{dt} = \gamma (\mathbf{M} \times \mathbf{B})_y - \frac{M_y}{T_2},
$$
  

$$
\frac{dM_x}{dt} = \gamma (\mathbf{M} \times \mathbf{B})_z + \frac{M_0 - M_z}{T_2}.
$$
 (1)

В матричном виде уравнения можно записать следующим образом:

$$
\frac{d}{dt}\begin{pmatrix} M_x \\ M_y \\ M_z \end{pmatrix} = \gamma \begin{pmatrix} M_x \\ M_y \\ M_z \end{pmatrix} \times \begin{pmatrix} B_x \\ B_y \\ B_z \end{pmatrix} - \frac{1}{T_2} \begin{pmatrix} M_x \\ M_y \\ 0 \end{pmatrix} + \frac{1}{T_1} \begin{pmatrix} 0 \\ 0 \\ M_0 - M_z \end{pmatrix},
$$
\n(2)

где  $M_{\alpha}$ ,  $B_{\alpha}$  ( $\alpha = x, y, z$ ) – компоненты векторов **M** и **B** соответственно,  $M_0$  – равновесное значение вектора намагниченности,  $T_1$ ,  $T_2$  – времена продольной и поперечной релаксации.

РЧ импульс, приложенный вдоль оси х во вращающейся системе координат, поворачивает вектор намагниченности на угол  $\alpha = \gamma B_x t$ . Данное поведение вектора намагниченности можно описать матрицей поворота (3):

$$
R_x(\alpha) = \begin{pmatrix} 1 & 0 & 0 \\ 0 & \cos \alpha & -\sin \alpha \\ 0 & \sin \alpha & \cos \alpha \end{pmatrix}.
$$
 (3)

В присутствии неоднородностей магнитного поля возникает эффект расфазировки спинов, который можно описать следующей матрицей (4):

$$
R_z(\varphi) = \begin{pmatrix} \cos \varphi & -\sin \varphi & 0 \\ \sin \varphi & \cos \varphi & 0 \\ 0 & 0 & 1 \end{pmatrix}, \tag{4}
$$

где  $\varphi = \gamma B_z t$ .

Из решения уравнения Блоха (5.1), можно найти выражение (5.2) для релаксации вектора намагниченности за время  $t$ :

$$
\frac{d}{dt} \binom{M_x}{M_z} = -\frac{1}{T_2} \binom{M_x}{M_y} + \frac{1}{T_1} \binom{0}{M_0 - M_z},\tag{5.1}
$$

$$
\begin{pmatrix} E_2 & 0 & 0 \ 0 & E_2 & 0 \ 0 & 0 & E_1 \end{pmatrix} + (1 - E_1) \begin{pmatrix} 0 \ 0 \ M_0 \end{pmatrix},
$$
\n(5.2)

где  $E_1 = \exp(TR/T_1), E_2 = \exp(TR/T_2).$ 

### <span id="page-4-0"></span>1.2 Импульсные последовательности в МРТ

Для получения МРТ изображений используются различные импульсные последовательности. Они представляют собой последовательности радиочастотных и градиентных импульсов определенных амплитуд и длительностей [2]. Селективный радиочастотный (РЧ) импульс совместно с градиентом выбора среза позволяет выделить и возбудить слой в исследуемом объекте. Градиенты магнитного поля (G) позволяют локализовать сигнал в MPT.

$$
B = B_0 + \mathbf{r} \cdot \mathbf{G}(\mathbf{r}) = B_0 + xG_x + yG_y + zG_z \tag{6}
$$

Частота резонанса в присутствии градиентов будет зависеть от координаты:

$$
\omega = \gamma B = \gamma (B_0 + xG_x + yG_y + zG_z) \tag{7}
$$

 $\overline{B}$ качестве примера работы импульсной последовательности рассмотрим последовательность градиентного эха.

#### <span id="page-4-1"></span>1.2.1 Импульсная последовательность градиентного эха

Импульсная последовательность градиентного эха - одна из основных МРТ последовательностей. Схема последовательности градиентного эха показана на рисунке 1. В данной последовательности сначала выделяется слой в исследуемом объекте при помощи селективного РЧ импульса (RF на рисунке 1) в присутствии градиента выбора среза  $(G_s)$ . Далее применяется фазокодирующий градиент  $(G_{\omega})$  вместе со считывающим градиентом  $(G_{f})$ обратной полярности, который осуществляет расфазировку спинов. Сигнал эхо появляется после включения считывающего градиента, который приводит к фокусировке спинов. Промежуток времени между РЧ импульсом и максимумом сигнала называется временем эхо (TE – echo time). Через время повторения (TR – repetition time) последовательность повторяется для других значений фазокодирующего градиента [1].

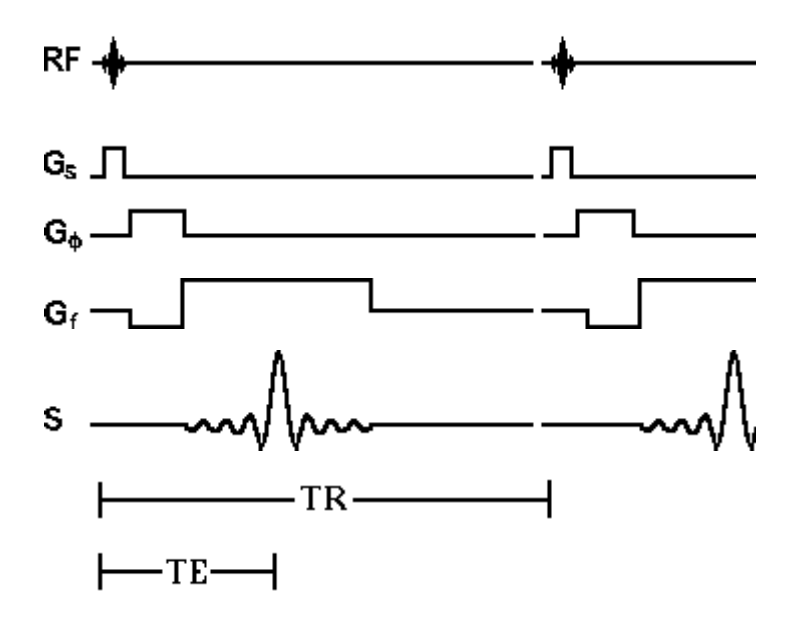

Рисунок 1 – Последовательность градиентного эха

### <span id="page-5-0"></span>**1.2.2 Импульсная последовательность спин-эхо**

В этой последовательности сигнал формируется по механизму спин-эхо. Для получения изображения применяются градиенты, аналогичные градиентам в последовательности градиентного эха. Схема последовательности спин-эхо показана на рисунке 2. Вначале подается возбуждающий 90° РЧ импульс, который поворачивает векторы намагниченности в плоскость X'Y' и начинается расфазировка спинов в данной плоскости. Через некоторое время применяется 180° РЧ импульс, который переворачивает векторы намагниченности, **ЧТО** Приводит  $\mathbf{K}$ последующей фокусировке спинов.

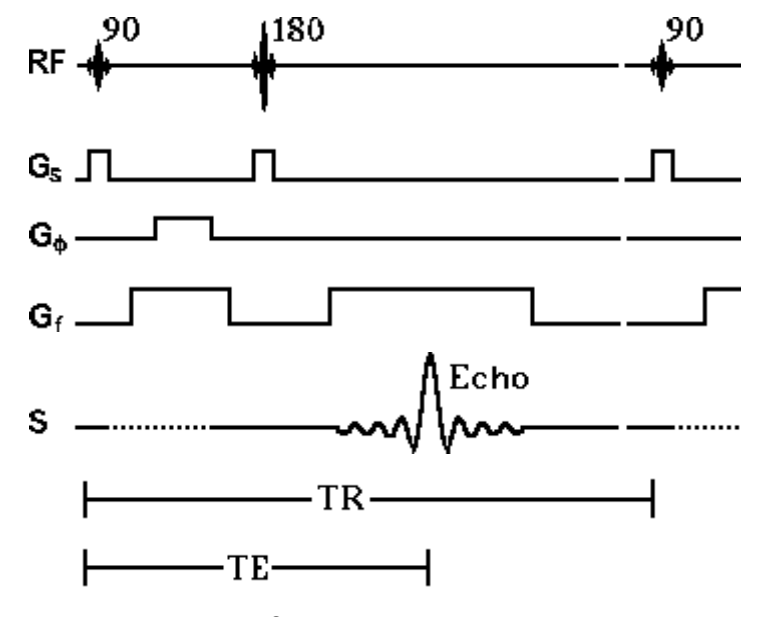

Рисунок 2 - Последовательность спин-эхо

### <span id="page-6-0"></span>1.2.3 Эхо-планарная последовательность

Эхо-планарная последовательность (EPI – echo planar imaging) – одна из самых быстрых МРТ последовательностей. С помощью нее можно получить двумерное изображение (один срез) за десятки миллисекунд. Благодаря высокой скорости получения изображений данный метод применяется в различных приложениях MPT, таких как диффузия, перфузия, функциональное картирование головного мозга, кардиовизуализация, динамические исследования и томография в реальном времени.

Главное отличие эхо-планарной импульсной последовательности от обычных импульсных последовательностей (таких как спин-эхо и градиентное прикладываются  $(0X<sub>E</sub>)$ заключается  $\bf{B}$ TOM. как считывающие  $\overline{M}$ фазокодирующие градиенты. В ЕРІ прикладывается серия биполярных считывающих градиентов, которые генерируют последовательность градиентных эхо-сигналов. В присутствии фазокодирующего градиента каждое градиентное эхо пространственно кодируется таким образом, что

 $\overline{7}$ 

различные линии k-пространства могут быть оцифрованы под огибающей спада свободной индукции (ССИ) или радиочастотного спинового эха. Данная последовательность представлена на рисунке 3.

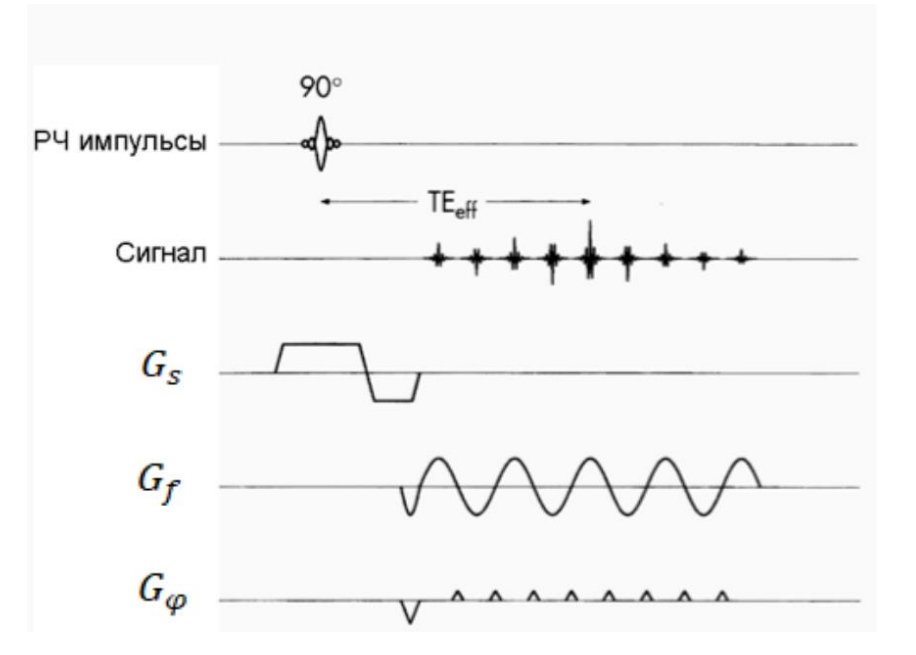

Рисунок 3 – Эхо-планарная последовательность

По сравнению с обычными методами МРТ (спиновое, градиентное эхо) EPI более склонна к разнообразным артефактам. Например, артефакты химического сдвига имеют уникальный внешний вид на эхо-планарных изображениях. Смещение из-за химического сдвига, как правило, незначительно в направлении считывающего градиента, но становится очень значительным (до 25% FOV (поля зрения)) в направлении фазового кодирования. Для решения этой проблемы в импульсной последовательности EPI почти всегда требуется жироподавление. Подобно смещению, вызванному химическим сдвигом, могут также проявляться сильные искажения вдоль фазокодирующего направления вследствие неоднородностей магнитного поля, вариаций магнитной восприимчивости (например, на границе раздела ткань-воздух или вблизи металлических имплантатов), вихревых токов [4].

#### <span id="page-8-0"></span>1.3 К-пространство

Данные в k-пространстве - это так называемые «сырые» данные, которые получаются при сборе данных МРТ. Полученные сигналы от различных исследуемых участков заносятся в матрицу таким образом, что низкочастотные сигналы поступают в центр (содержат информацию о контрасте и самом сигнале), а сигналы с высокими частотами располагаются вокруг центра (дают информацию о пространственном разрешении и резкости изображения). К-пространство может заполняться по любым траекториям, например, построчно или по спирали, что определяется выбором импульсной последовательности.

### <span id="page-8-1"></span>1.4 Контрасты МР-изображений

При различных значениях параметров **ИМПУЛЬСНЫХ** последовательностей ТЕ и TR можно получить изображения с различными контрастами. При значениях времени TR порядка или меньше времени  $T_1$ продольная намагниченность не успевает полностью восстановится и возникает эффект насыщения. За время TR поперечная намагниченность восстанавливается до следующего значения:

$$
M_{z} = M_{0} \left( 1 - \exp\left(-\frac{TR}{T_{1}}\right) \right),\tag{8}
$$

где  $M_0$  – равновесное значение вектора намагниченности. Ткани с большим  $T_1$ насыщаются в большей степени, что приводит к уменьшению сигнала, тогда как ткани с меньшим  $T_1$  дают более интенсивный сигнал. Изображение с контрастом по  $T_1$  также называется  $T_1$ -взвешенным.

За время ТЕ сигнал будет спадать следующим образом:

$$
I = I_0 \left( 1 - \exp\left(-\frac{TE}{T_2}\right) \right).
$$
\n<sup>(9)</sup>

Амплитуда сигнала с более длинным временем  $T_2$  будет спадать медленнее. Таким образом, при отсутствии эффектов насыщения будет наблюдаться контраст по  $T_2$ .

Если отсутствуют эффекты  $T_1$ - и  $T_2$ - взвешивания, то интенсивность сигнала будет зависеть только от плотности протонов в тканях. Соответствующие изображения называются взвешенными по протонной плотности [2].

В таблице 1 представлены типичные времена  $T_1$  и  $T_2$  релаксаций для различных тканей человеческого тела в магнитном поле 1,5 Тесла (Т).

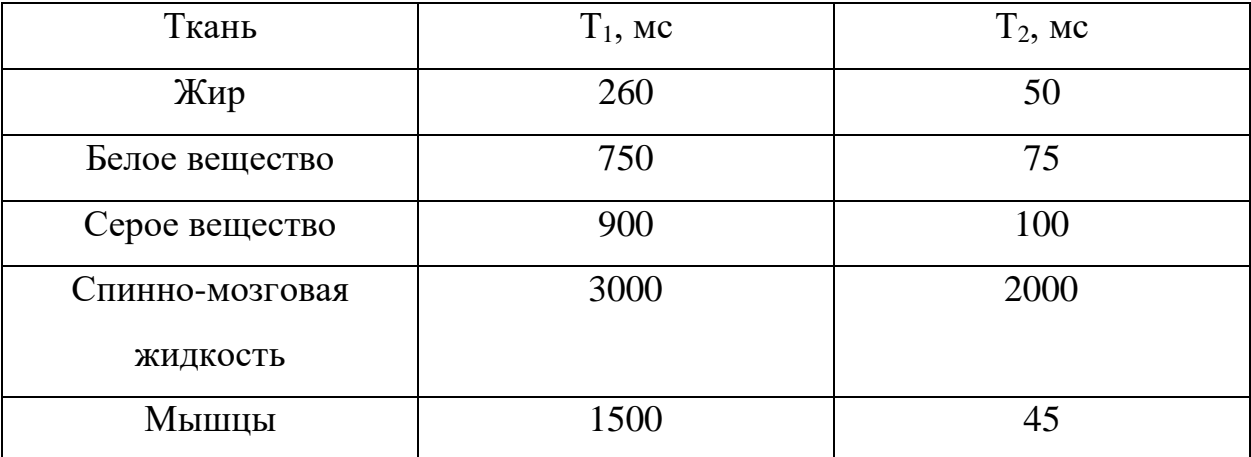

Таблица 1 – Типичные времена  $T_1$  и  $T_2$  релаксаций

### <span id="page-9-0"></span>**1.5 Артефакты изображения**

Артефактами МРТ изображений называются любые ошибки в изображении. Они могут значительно ухудшать качество изображения и приводят к невозможности оценки томограммы специалистом. Они могут быть вызваны неоднородностями магнитного поля, выбором неверных параметров сканирования, дефектами аппаратуры, движением пациента.

Артефакт химического сдвига возникает из-за разницы химических сдвигов и, соответственно, ларморовских частот между водой и жиром.

Химический сдвиг возникает в результате экранирования ядра резонансного атома электронами. Локальное магнитное поле на ядре вследствие экранирования будет:

10

$$
B_{\text{max}} = B_0 (1 - \sigma), \tag{10}
$$

где σ – константа экранирования ядра электронами. Химическим сдвигом называют относительную разность резонансной частоты ядра и стандартной частоты (9) и обычно выражается в миллионных долях (мд).

$$
\delta = (\omega - \omega_{ref})/\omega_{ref} \cdot 10^6 \text{ MJ}
$$
 (11)

В человеческом организме есть два основных водородосодержащих вещества: вода и жир. Химический сдвиг между ними составляет примерно 3,5 мд. При магнитном поле 1,5 Т это соответствует приблизительно 220 Гц.

Химический сдвиг между протонами воды и жира приводит как к частотному, так и к фазовому сдвигу. Однако в стандартных МРТ последовательностях дополнительная фаза протонов жира по отношению к протонам воды не накапливается по мере заполнения различных строк kпространства. Таким образом, разность фаз между водой и жиром остается постоянной, и так как в Фурье преобразовании учитывается разность фаз вдоль соответствующего направления, то химический сдвиг не проявляется вдоль фазокодирующего направления.

В эхо-планарной томографии химический сдвиг проявляется особенным образом (рисунок 4). Артефакты химического сдвига в данной последовательности минимальны вдоль частотокодирующего направления и большие вдоль фазокодирующего направления. Это вызвано тем, что данные в k-пространстве в EPI заполняются после одного возбуждения. Полоса пропускания на пиксел большая для частотокодирующего направления (порядка 50-100 кГц) и маленькая для фазокодирующего (порядка 1кГц). Малая полоса пропускания вдоль фазокодирующего направления приводит к значительному сдвигу [9].

11

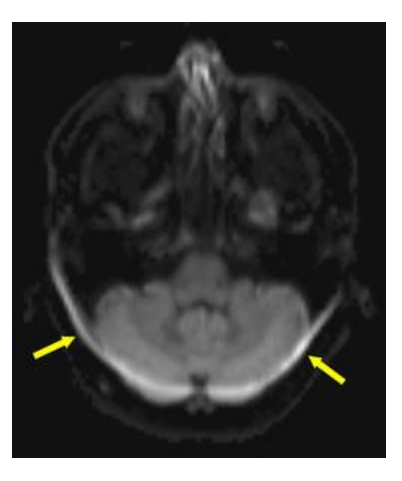

Рисунок 4 – Химический сдвиг вдоль фазокодирующего направления в эхопланарной томографии [9]

### <span id="page-11-0"></span>**1.6 Коррекция артефактов неоднородности магнитного поля при помощи функций рассеяния точки**

Временная диаграмма последовательности PSF (point spread function – функция рассеяния точки) представлена на рисунке 5. Последовательность состоит из стандартных эхо-планарных последовательностей, которые повторяется при различных значениях предварительного фазокодирующего градиента. Таким образом, на выходе мы получаем трехмерный массив данных. При помощи данной последовательности можно рассчитать функции рассеяния точки и выполнить корректировку эхо планарного изображения [5,6,7,8]. В частности, интегрируя вдоль направления  $Y_{EPI}$  можно получить неискаженное изображение.

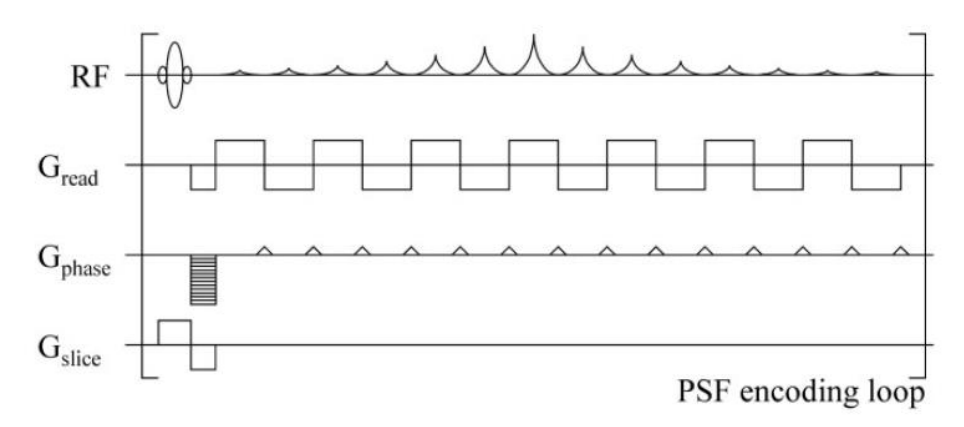

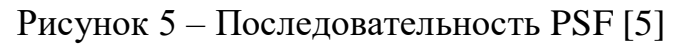

### Глава 2. Экспериментальная часть

<span id="page-12-1"></span><span id="page-12-0"></span> $2.1$ Программа ДЛЯ моделирования импульсных последовательностей

В настоящей работе была написана программа для моделирования различных импульсных последовательностей и симуляции МР-изображений при помощи данных последовательностей в программном пакете MATLAB. Схемы некоторых МРТ-последовательностей представлены на рисунках 1-3. Блок-схема программы представлена на рисунке 6.

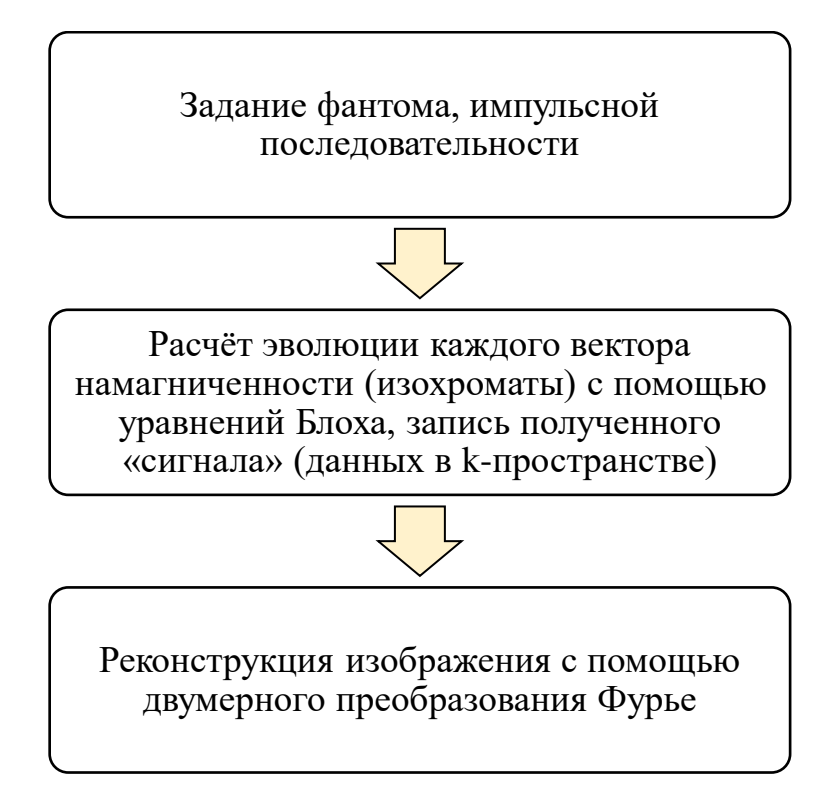

Рисунок 6 – Блок-схема программы

В качестве исходного изображения (фантома) была использована стандартная функция "phantom" с разрешением 64×64 (см. рисунок 7). С её помощью задавалась плотность спинов, а также времена релаксаций  $T_1$  и  $T_2$ , соответствующие различным типам тканей. Каждый воксел разделили на 3х3 областей. каждому которых сопоставили свой мапых **ИЗ** вектор намагниченности (или изохромату). В начальный момент времени векторы намагниченности в каждом вокселе задали направленными вдоль направления постоянного магнитного поля.

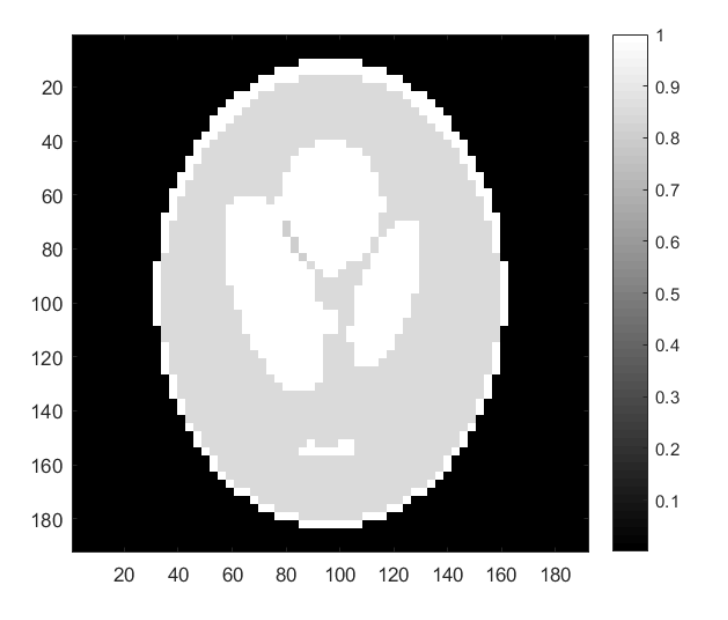

Рисунок 7 – Исходное изображение

Возбуждающие РЧ импульсы моделировались при помощи матрицы (3). Расфазировка при включении фазокодирующего и считывающего градиентов определялась матрицей (4). Релаксация рассчитывалась при помощи матрицы  $(5.2)$ .

Амплитуды и длительности градиентов подбирались таким образом, чтобы они удовлетворяли соотношениям (12) и (13) [3], чтобы избежать артефактов свертки:

$$
\gamma^* G_x FOV t_s = 1,\tag{12}
$$

$$
\gamma^* G_{\gamma, max} T_{\gamma} F0V = N/2, \qquad (13)
$$

где  $\gamma^* = \gamma/2\pi$ ,  $\gamma$  – гиромагнитное отношение, FOV (field of view) – поле зрения изображения,  $t_s$  – промежуток времени между выборками сигнала,  $T_y$  – длительность приложения градиента  $G_v$ , N – число выборок сигнала вдоль считывающего направления.

#### <span id="page-14-0"></span>2.2 Результаты моделирования

В качестве примера рассмотрим моделирование последовательности градиентное эхо (рисунок 8). Сигнал вычислялся в 64 точках для каждого значения амплитуды фазокодирующего градиента. Данные вычисления выполнялись для 64 различных значений амплитуды фазокодирующего градиента. Полученное изображение в k-пространстве показано на рисунке 8,a).

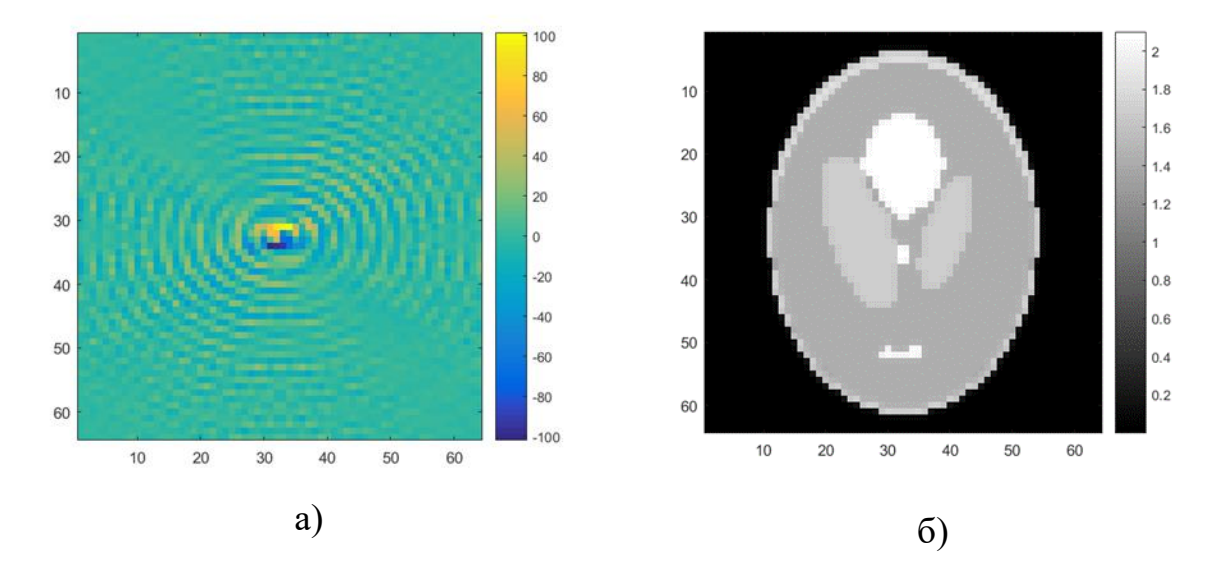

Рисунок 8 – Последовательность градиентное эхо, TE=65 мс, TR=8000 мс. а) Изображение в к-пространстве; б) изображение в пространстве частот

С помощью двумерного Фурье-преобразования изображение было переведено в пространство частот (см. рисунок 8,6)). Как видно из рисунка, полученное изображение соответствует исходному (рисунок 7).

В ходе работы также были смоделированы последовательности спин-эхо (рисунок 9) и эхо-планарная последовательность (рисунок 10). Результаты схожие с первым примером, поскольку параметры ТЕ и TR одинаковые.

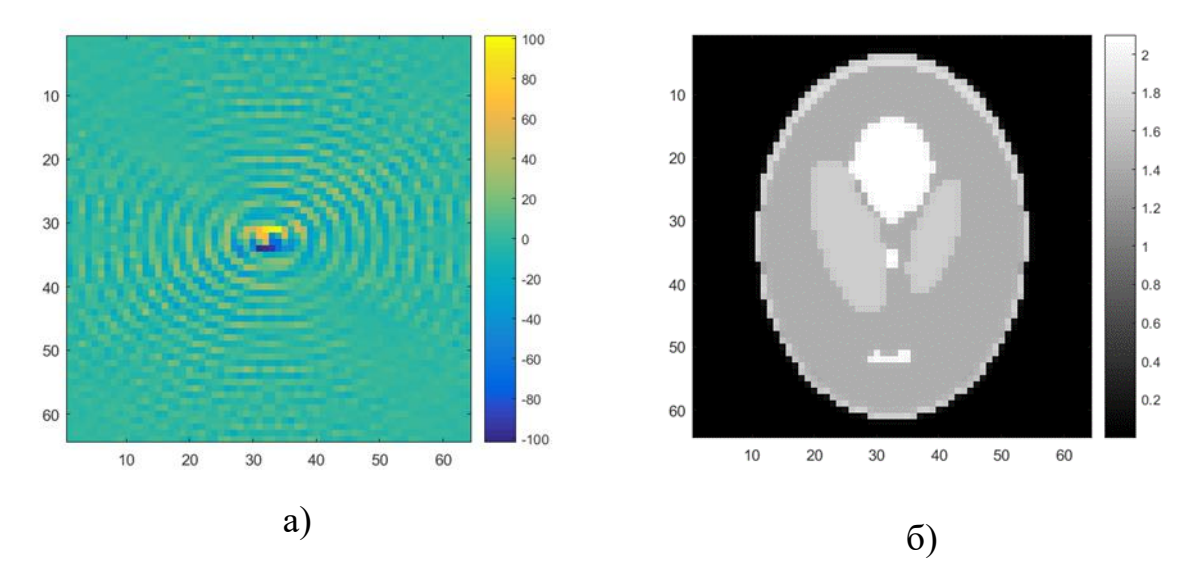

Рисунок 9 – Последовательность спиновое эхо, TE=65 мс, TR=8000 мс. а) Изображение в k-пространстве; б) изображение в пространстве частот

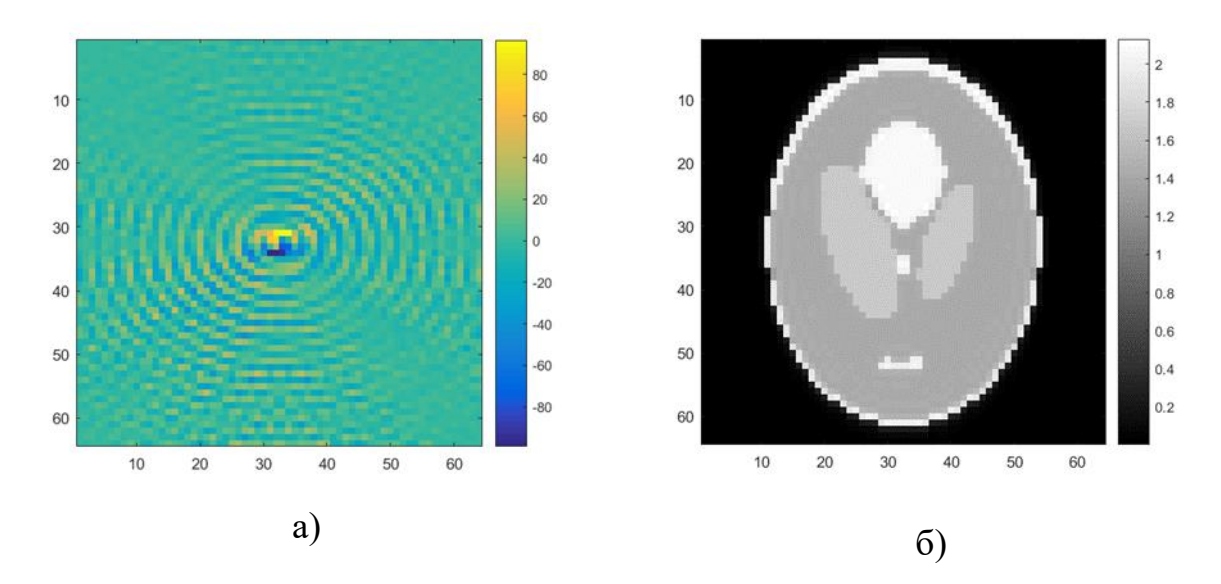

Рисунок 10 – Эхо-планарная последовательность, TE=65 мс. а) Изображение в k-пространстве; б) изображение в пространстве частот

Также можно смоделировать, что будет при неполном заполнении kпространства. На рисунке 11 показаны изображения, полученные из различных частей k-пространства. На рисунке 11,б) изображение получено из центральной части k-пространства, изображение сильно размыто и мы видим основную интенсивность сигнала. Края k-пространства дают информацию о пространственном разрешении и резкости изображения, и мы видим только резкие границы изображения (рисунок 11,в)), что хорошо соотносится с теоретическими данными.

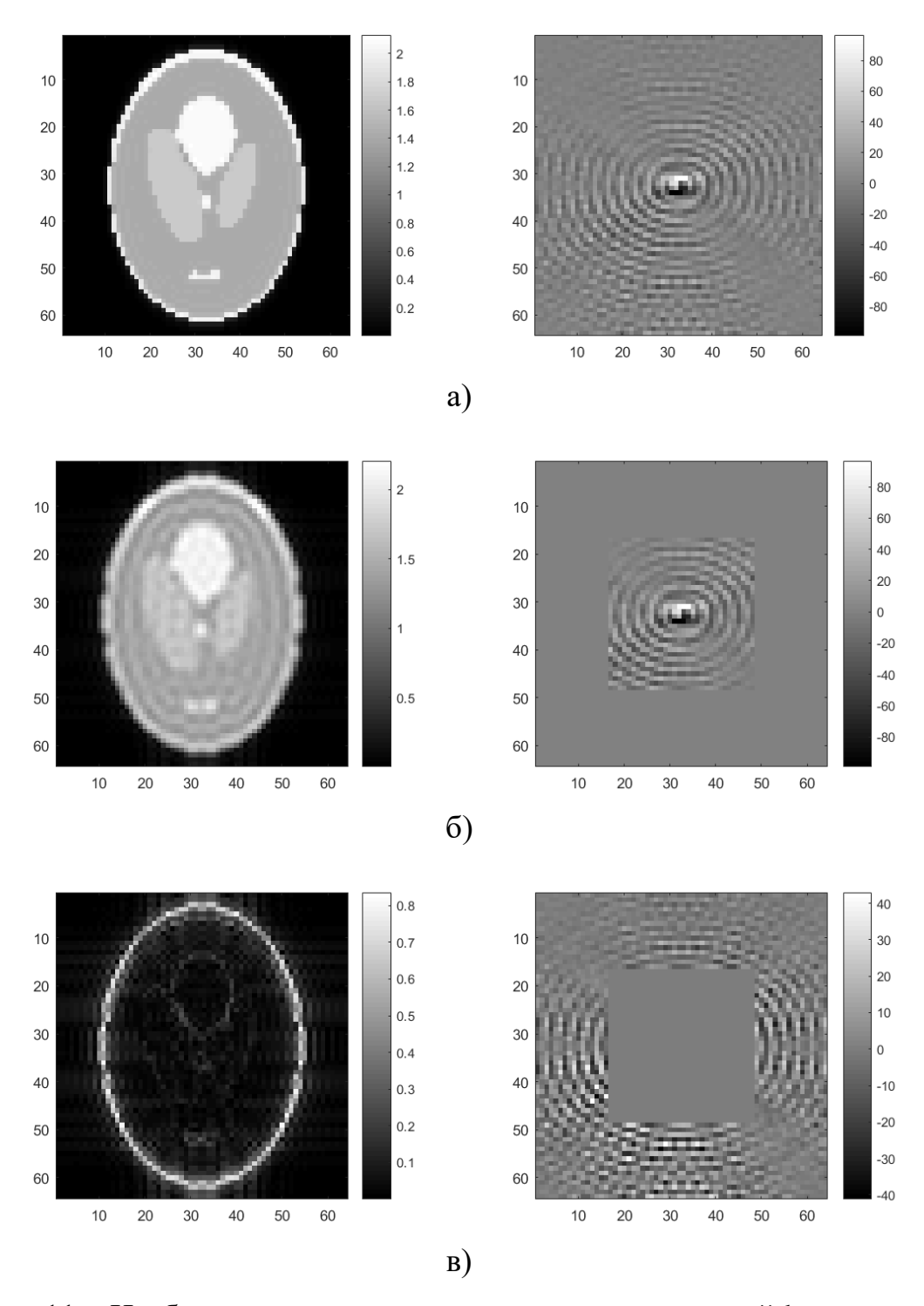

Рисунок 11 – Изображения, полученные из различных частей k-пространства

### <span id="page-17-0"></span>**2.3 Моделирование артефактов МР-изображения**

С помощью данной программы можно смоделировать различные артефакты. Например, при заполнении каждой второй линии k-пространства происходит наложение картинки (рисунок 12).

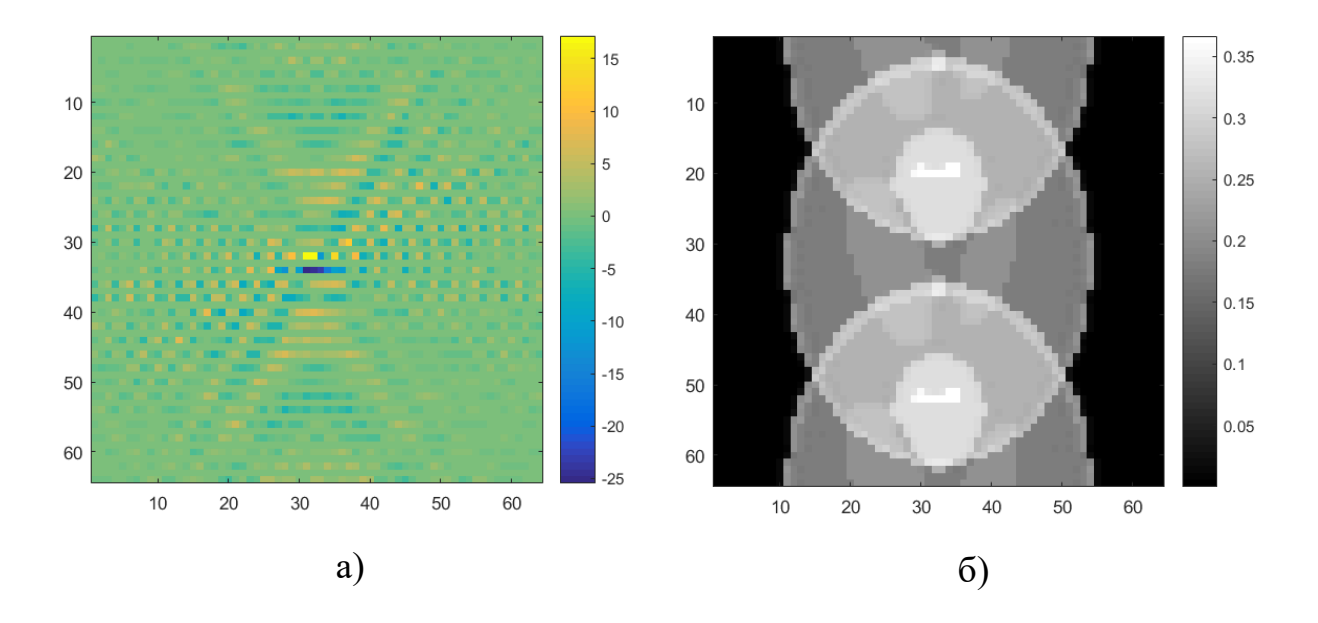

Рисунок 12 – Артефакт вследствие заполнения каждой второй строки kпространства; а) данные в k-пространстве; б) полученное изображение

### <span id="page-17-1"></span>**2.3.1 Кумулятивный эффект нескомпенсированных градиентов в последовательности быстрое спин-эхо**

Если в последовательности быстрое спин-эхо градиенты не являются идеально скомпенсированными, то происходит накопление ошибки, возникает так называемый кумулятивный эффект нескомпенсированных градиентов. Были смоделированы соответствующие артефакты (рисунок 13).

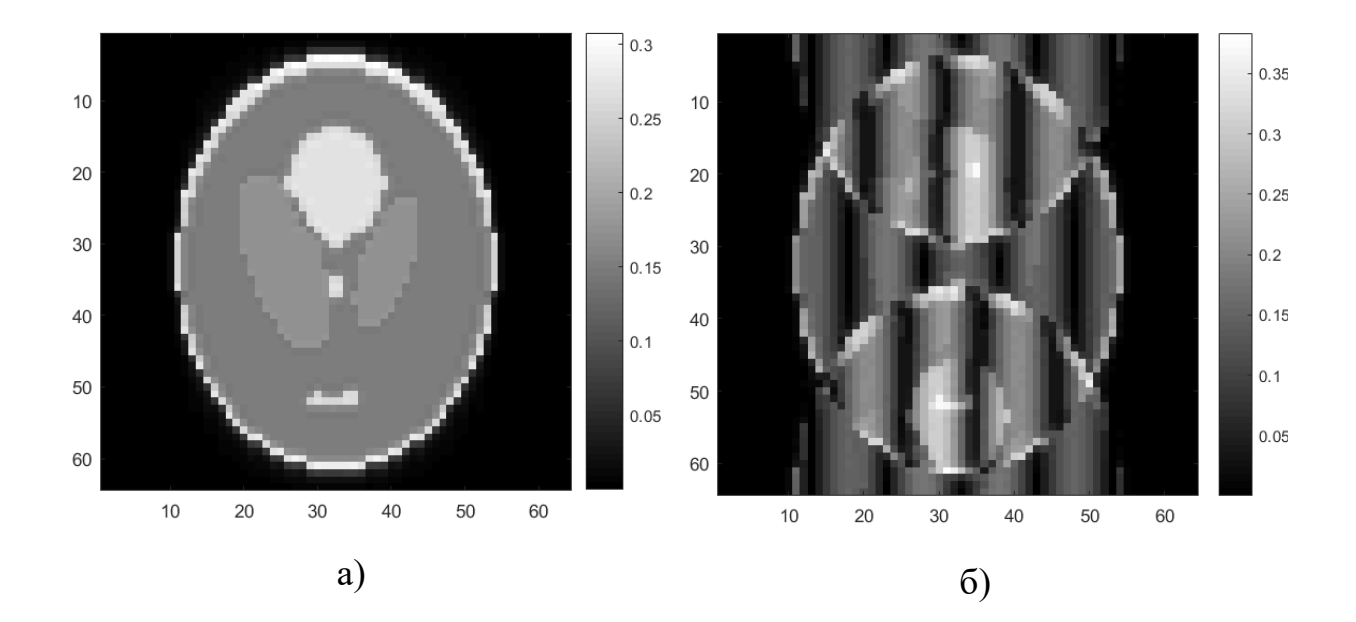

Рисунок 13 – Артефакт изображения вследствие кумулятивного эффекта нескомпенсированных градиентов в последовательности быстрое спин-эхо; а) полностью скомпенсированные градиенты; б) нескомпенсированные считывающие градиенты

### <span id="page-18-0"></span>**2.3.2 Артефакт химического сдвига**

В постоянном магнитном поле  $B_0 = 1.5$  Т разность резонансных частот для жира и воды вследствие химического сдвига будет *Δω* = 220 Гц. Это будет приводить к сдвигу сигнала от жира на полученном изображении. На рисунке 14 показан результат моделирования артефактов химического сдвига, где в квадрате с координатами (40-45, 40-45) был смоделирован жир.

Из рисунка видно, что в эхо-планарой последовательности заметен значительный сдвиг вдоль фазокодирующего направления, что обусловлено узкой полосой пропускания на пиксел для фазокодирующего направления (7,81 Гц). Таким образом разность частот в 220 Гц соответствует сдвигу примерно на 28 пикселей (рисунок 14,б)). В последовательности градиентное эхо полоса пропускания на пиксел для частотокодирующего направления равна 984 Гц и химический сдвиг практически незаметен (рисунок 14,а)).

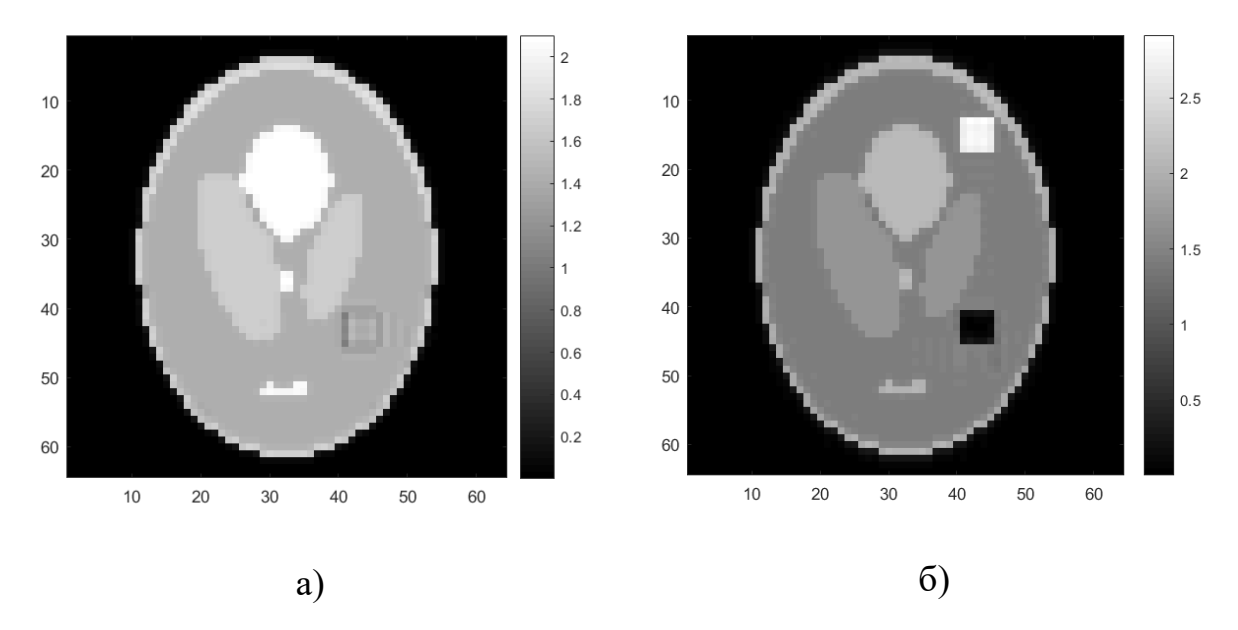

Рисунок 14 – Артефакт химического сдвига; а) последовательность градиентное эхо, (40-45, 40-45) – «жир»; б) эхо-планарная последовательность, (40-45, 40-45) – «жир»; на рисунке по горизонтали – частотокодирующее направление, по вертикали – фазокодирующее

### <span id="page-19-0"></span>**2.3.2 Артефакты вследствие неоднородностей магнитного поля**

Аналогичные эффекты возникают из-за локальных неоднородностей магнитного поля, что можно видеть на рисунке 15. На данном рисунке в квадрате с координатами (40-45, 40-45) была задана неоднородность магнитного поля  $\Delta B_0 = 50$  Гц.

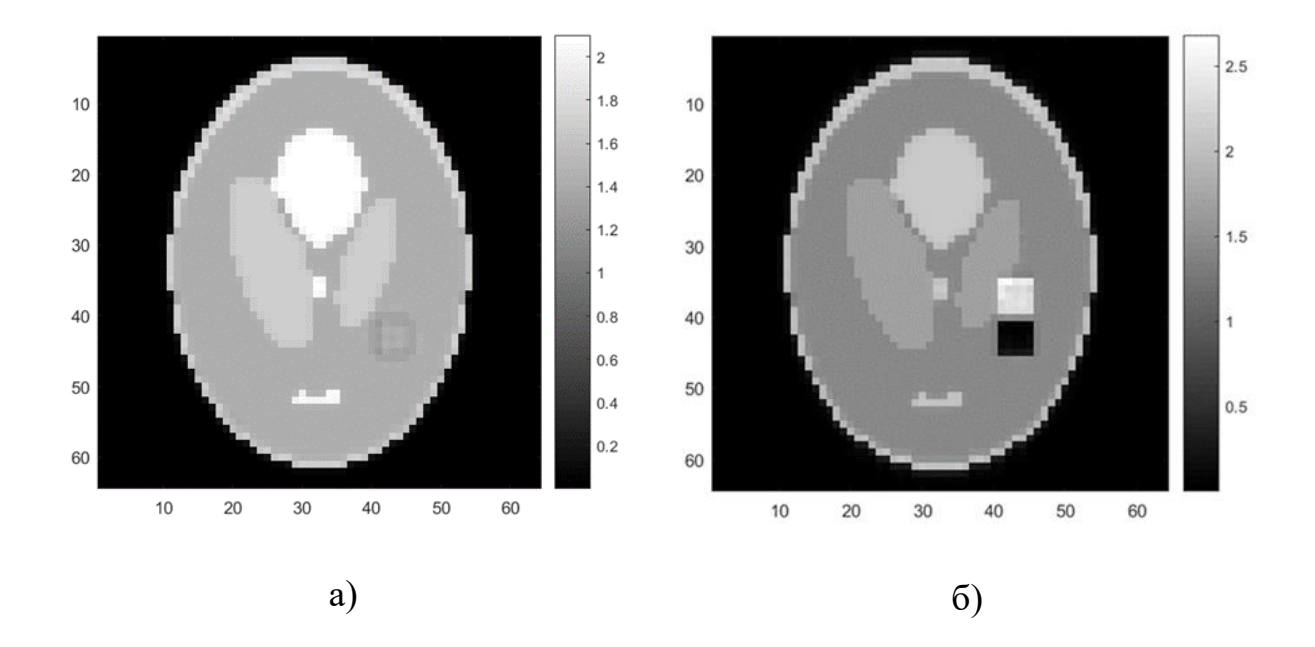

Рисунок 15 – Артефакты вследствие неоднородностей магнитного поля; a) эхо-планарная последовательность, EPI, TE=64; (40-45, 40-45) –  $\Delta B_0 = 50$  Гц; б) последовательность градиентное эхо, ТЕ=65; (40-45, 40-45) –  $\Delta B_0 = 50$  Гц; на рисунке по горизонтали – частотокодирующее направление, по вертикали – фазокодирующее

Зададим неоднородности магнитного поля следующим образом (рисунок 16). Получим искаженное изображение (рисунок 17).

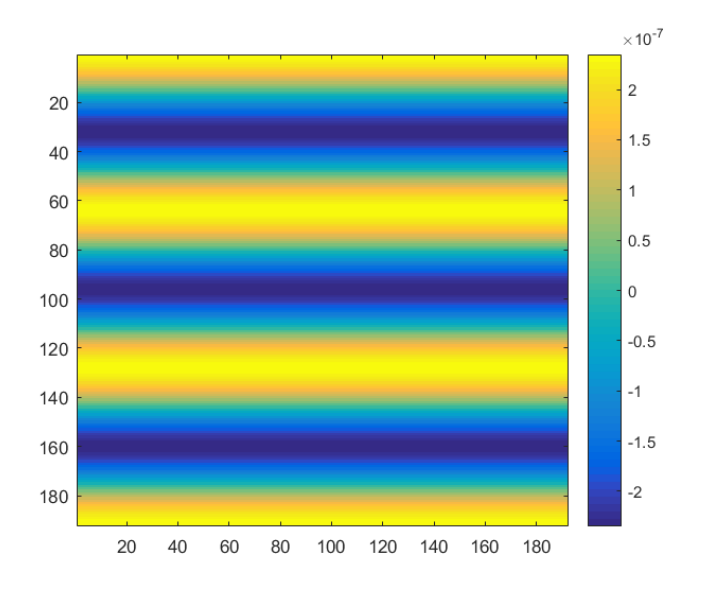

Рисунок 16 – Неоднородности магнитного поля  $( \Delta B_0)$ , Т

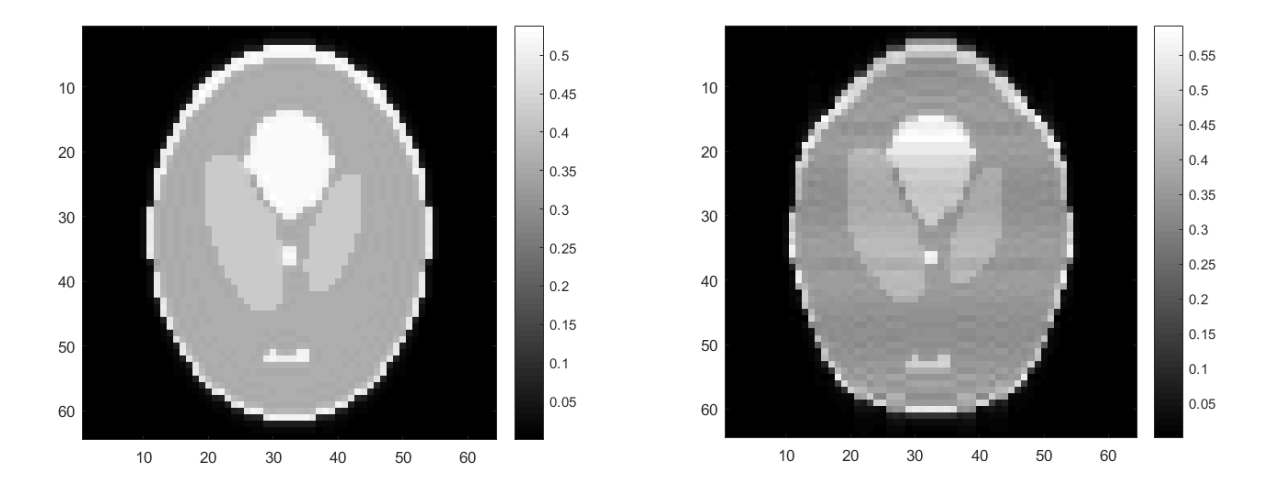

Рисунок 17 – Эхо-планарная последовательность, TE=65 мс. а) Неискаженное изображение; б) искаженное вследствие неоднородностей магнитного поля изображение

## <span id="page-21-0"></span>**2.3.3. Коррекция артефактов неоднородности магнитного поля найденных из измерений функции рассеяния точки**

Интегрированием трехмерного массива данных, полученных при помощи последовательности PSF (point spread function – функция рассеяния точки), вдоль направления Y<sub>EPI</sub> было получено неискаженное изображение (рисунок 18).

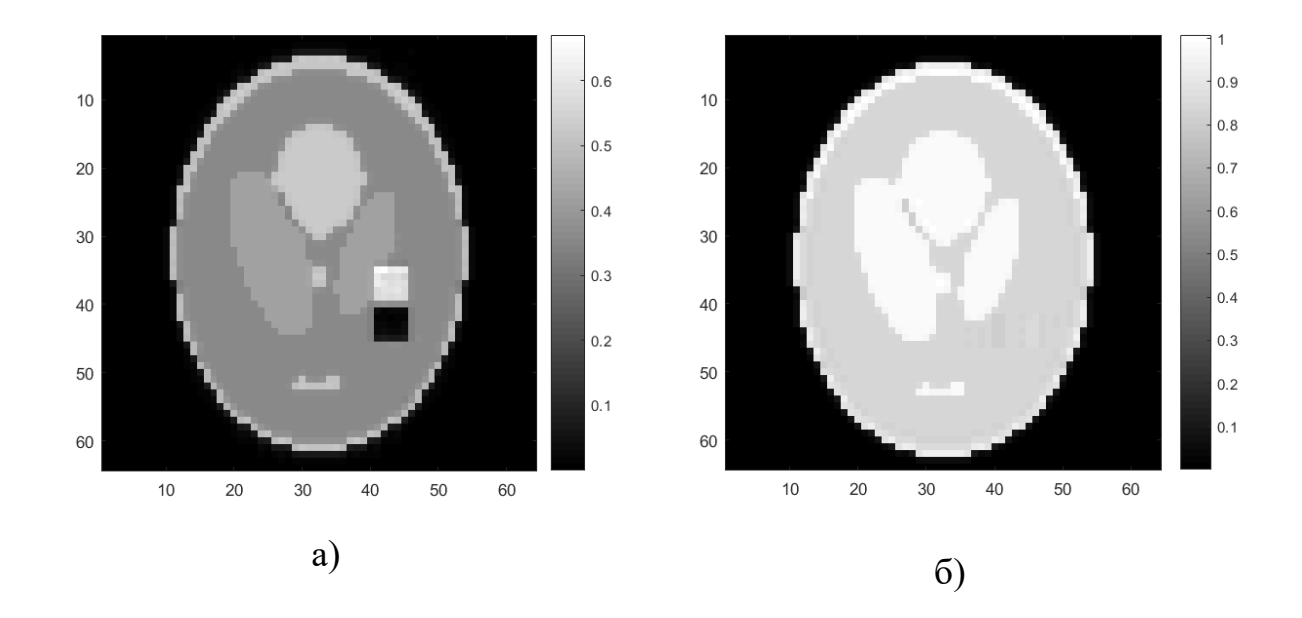

Рисунок 18 – Коррекция искажения методом функций рассеяния точки. а) Исходное эхо-планарное изображение; б) изображение, полученное после интегрирования вдоль YEPI

### <span id="page-22-0"></span>**2.3.4. Синусоидальная форма градиентов**

В эхо-планарной последовательности часто используются считывающие градиенты синусоидальной формы. Если промежутки времени между выборкой сигнала останутся одинаковыми, то синусоидальная форма градиентов приведет к искажению траекторий в k-пространстве. Полученные изображения при помощи последовательности с такой формой считывающих градиентов показаны на рисунке 19.

23

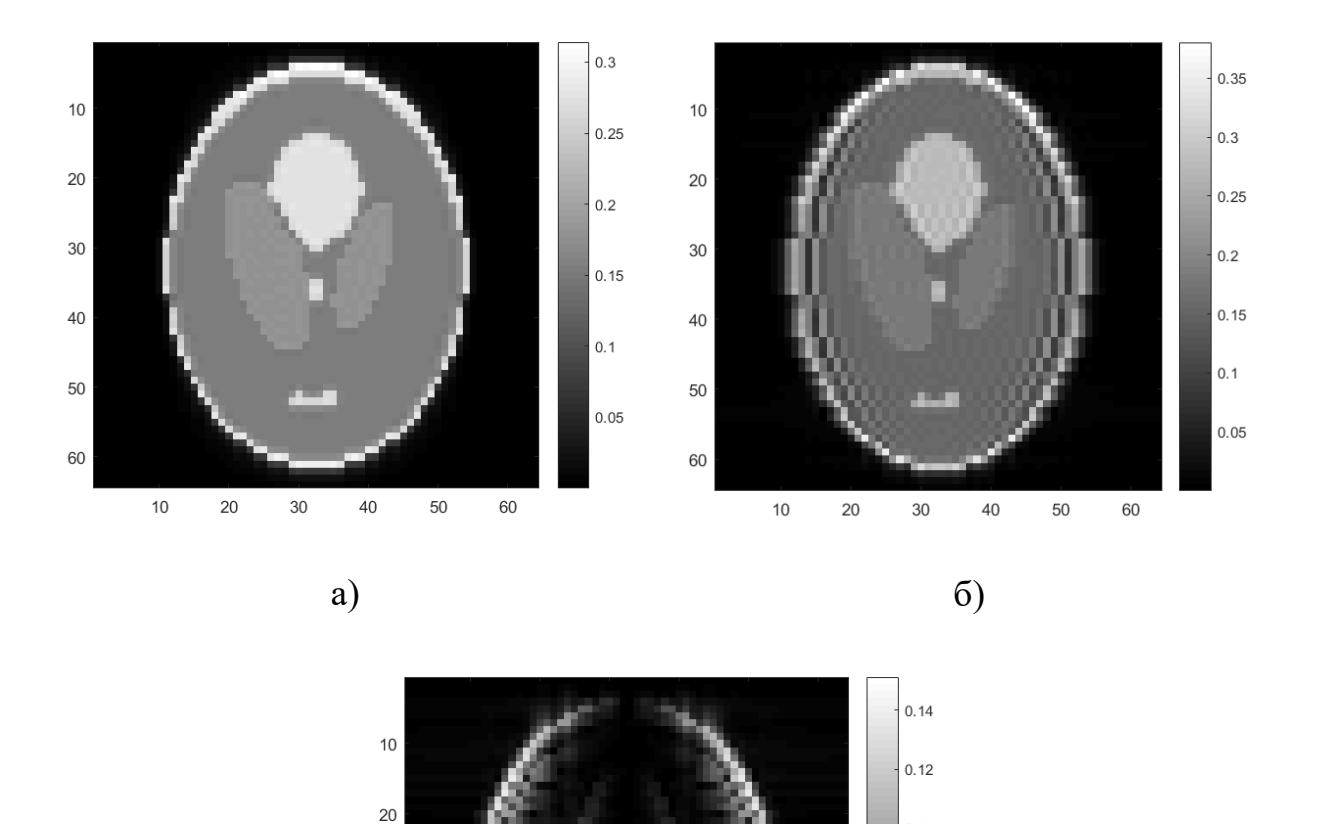

в)

40

50

60

 $30$ 

 $0.1$ 

 $0.08$ 

 $0.06$ 

 $0.04$ 

 $0.02$ 

Рисунок 19 – Изображения, полученные с помощью эхо-планарной последовательности; a) идеальные прямоугольные градиентные импульсы; б) синусоидальные градиентные импульсы; в) полученная ошибка

### <span id="page-23-0"></span>**2.4. Изображения с различным контрастом**

 $30$ 

 $40$ 

50

60

 $10$ 

 $20$ 

В ходе работы также были смоделированы изменения контраста изображений при изменении различных параметров системы, таких как повторения TR и время эхо TE; были получены контрасты по протонной плотности, по временам  $T_1$  и  $T_2$  (рисунок 20).

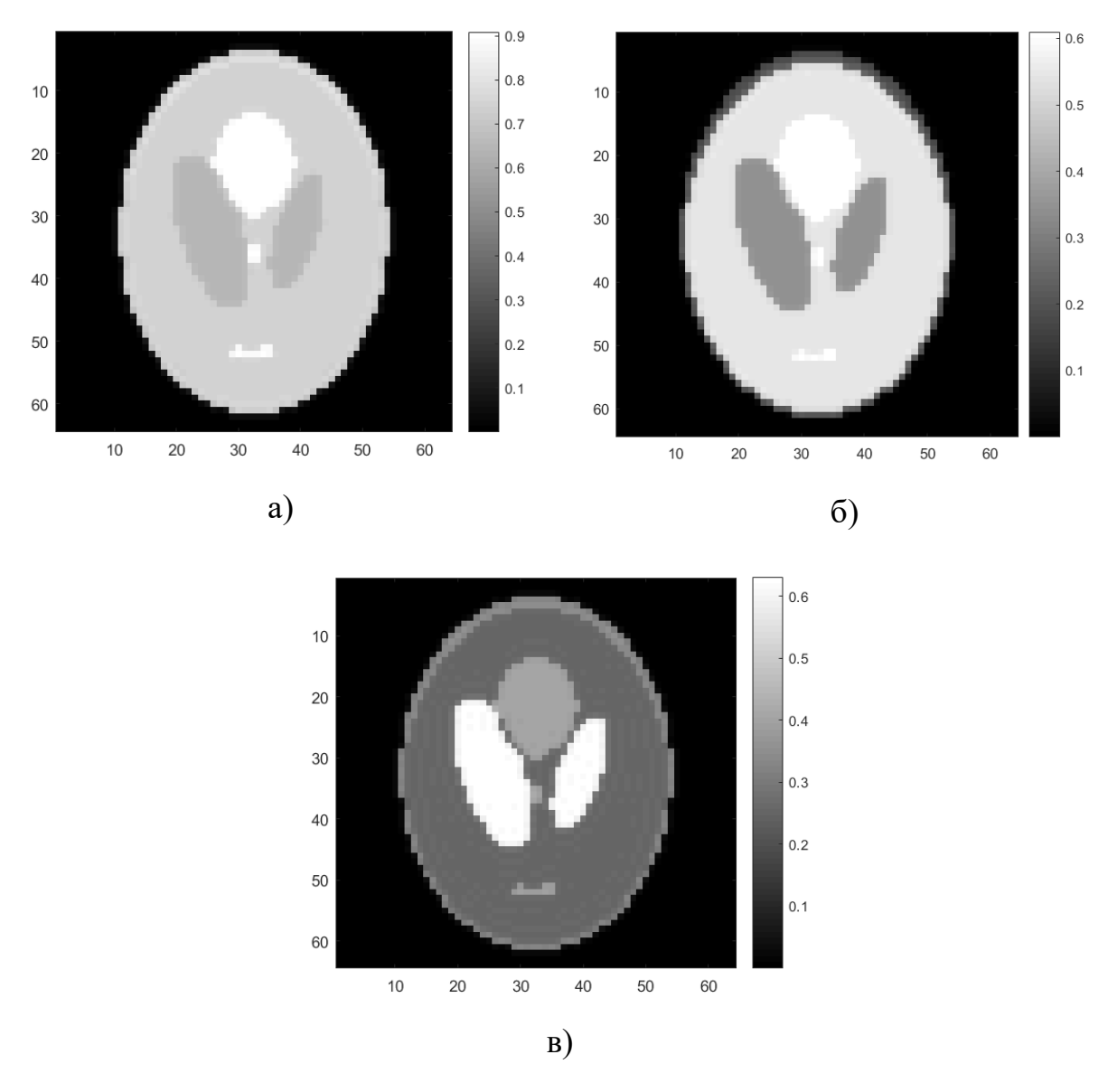

Рисунок 20 – Изображения, полученные с помощью последовательности градиентное эхо; a) контраст по протонной плотности, TE=10, TR=8000; б) контраст по T<sub>1</sub>, TE=10, TR=1000; в) контраст по T<sub>2</sub>, TE=90, TR=8000

#### ЗАКЛЮЧЕНИЕ

<span id="page-25-0"></span>В данной работе была разработана эффективная программа для максимально реалистичного моделирования процессов получения МРизображений  $\overline{B}$ Произвольных последовательностях градиентных  $\mathbf{M}$ радиочастотных импульсов. Программа реализована в программной среде MATLAB и позволяет генерировать MPT сигналы для практически всех используемых сейчас МРТ последовательностей. Проведенная оптимизация кода программы и распараллелирование расчетов позволило проводить симуляцию сложных многоимпульсных последовательностей за время не более нескольких минут.

Верификация данной программы выполнена на примерах моделирования эхо-планарной последовательности, последовательности градиентное эхо, спиновое эхо и последовательности быстрое спин-эхо. Полученные изображения полностью соответствовали ожидаемым. B частности, были смоделированы изменения контраста изображения при изменении различных параметров системы, таких как время повторения TR и время эхо ТЕ.

 $\mathcal{C}$ другой стороны, неидеальности в импульсных программах приводили к известным артефактам изображения, как например искажения в некоторых последовательностях при неоднородностях магнитного поля и химического сдвига и их устранение.

26

### **СПИСОК ИСПОЛЬЗУЕМОЙ ЛИТЕРАТУРЫ**

<span id="page-26-0"></span>1. Хорнак, Дж. П. Основы МРТ [Текст] / Дж. П. Хорнак // URL: https://www.cis.rit.edu/htbooks/mri/ (дата обращения: 25.05.2021).

2. Ильясов, К.А. Методы получения изображения в магнитнорезонансной томографии. Учебное пособие. [Текст] / К.А. Ильясов – Казань: изд-во Каз. ун-та 2014. – 13 с.

3. Vlaardingerbroek, M.T. Magnetic Resonance Imaging / M.T. Vlaardingerbroek, J.A. den Boer – Berlin: Springer-Verlag Berlin Heidelberg, 1996.  $-372$  pp.

4. Bernstein, M.A. Handbook of MRI Pulse Sequences / M.A. Bernstein, K.F King, H.J. Zhou – Burlington: Elsevier Academic Press, 2004. – 965 pp.

5. Zaitsev, M. Point Spread Function Mapping with Parallel Imaging Techniques and High Acceleration Factors: Fast, Robust, and Flexible Method for Echo-Planar Imaging Distortion Correction / M. Zaitsev, J. Hennig, O. Speck // Magnetic Resonance in Medicine. – 2004. – Vol. 52. – pp. 1156–1166.

6. Jezzard, P. Correction for geometric distortion in echo planar images from B0 field variations / P. Jezzard, R.S. Balaban // Magn. Reson. Med. – 1995. – Vol.  $34. - No. 1. - pp. 65-73.$ 

7. Reber, P.J. Correction of off resonance related distortion in echo-planar imaging using EPI-based field maps / P.J. Reber, E.C. Wong, R.B. Buxton, L.R. Frank // Magn. Reson. Med. – 1998. – Vol. 39. – No. 2. – pp. 328–330.

8. Zaitsev, M. Automated Online EPI Distortion Correction for fMRI Applications / M. Zaitsev, J. Hennig, O. Speck // Proceedings of the 11th Annual Meeting of the ISMRM – Toronto, 2003. – p. 1042.

9. Jezzard, P.Correction for geometric distortion in echo planar images from Bo field variations / P. Jezzard, R.S. Balaban // Magn. Reson. Med. – 1995. – Vol.  $34. - pp. 65 - 73.$ 

27

### **Приложение**

<span id="page-27-0"></span>Фрагмент программы для моделирования импульсных последовательностей и симуляции МР-изображений

```
function Signal=F(t,RF,Gx,Gy,reg, B0,gamma,r,tr,dt,ph,T1,T2, a)
Nx=size(ph,1);Ny=size(ph, 2); % Nx*Ny voxels
s=zeros(3,Nx,Ny);
s(3, : , :)=ph;M =zeros(r,r); si=zeros(3,Nx,Ny);
h=1; % h - number of line in M which is being filled
for q=1: length(t)Gx1=Gx(q); Gy1=Gy(q);% RF pulse along the axis x (90 degrees):
if RF(q) \sim = 0rotx=[1 \ 0 \ 0; \ 0 \ \cos(RF(q)) -\sin(RF(q)); \ 0 \ \sin(RF(q)) \ \cos(RF(q))];
for x=1:Nx
     for y=1:Ny
        s(:,x,y) = \text{rot}x*s(:,x,y); end
end
end
if reg(q) == 1 % signal registration% gradient along x and y, signal registration:
for n=1:r
    t1=(t(q)-tr)/2+(n-0.5)*dt; for x=1:Nx
         for y=1:Ny
            s1=s (:,x,y);si(:,x,y)=Rzr(s1, t1, x, y, Gx1, Gy1, B0, gamma, ph,
T1, T2, a, Nx; \t s ..., q)
         end
     end
    M(h,n) = sum(sin(1,:,:)+1i*sin(2,:,:))); ssignal end
h=h+1; % next line in M will be being filled
end
% gradient along x and y:
t1=t(q);for x=1:Nx
     for y=1:Ny
        s1=s (:, x, y);
        s(:,x,y)=Rzr(s1, t1, x, y, Gx1, Gy1, B0, gamma, ph, T1,
T2, a,Nx);
```

```
 end
end
end
Signal=M;
end
% with relaxation:
function f=Rzr(s1, t1, x, y, Gx1, Gy1, B0, gamma, ph, T1, T2, 
a,Nx)
B=B0(x,y)+Gx1*((x+(a-1)*Nx)-33.5)*0.5+Gy1*(y-33.5)*0.5;
phi=2*pi*gamma*B*t1;
rotz=[cos(phi) -sin(phi) 0; \sin(\pi h i) \cos(\pi h i) 0; 0 0 1];E1=exp(-t1/T1(x,y)); E2=exp(-t1/T2(x,y));
E=[E2 0 0; 0 E2 0; 0 0 E1];f = rotz*E*s1+(1-E1)*(0; 0; ph(x,y)];
```

```
end
```